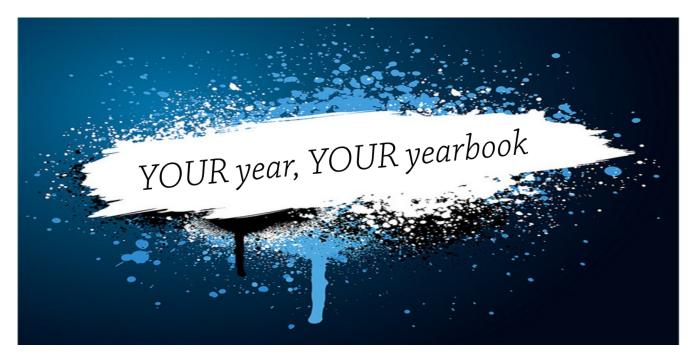

Wouldn't you rather have a yearbook that has the year YOU remember? Imagine having the ability to put in your photos and memories in the yearbook. No one will have the same yearbook as you and that's the way it should be, because this is **Your Year, Your Yearbook**!

Are you an Athlete and have photos of your favorite bus ride to a game or are you a Thespian who has multiple pictures of the cast backstage? Put them in your yearbook because you are allotted two free pages to put your memories on, but don't stop there, add a few more pages for just an additional \$3.99 cost to make sure you remember the school year.

**Only \$17.15** (S/H may apply), your yearbook will include each season's events and happenings and the two free personalized pages (with the option to add more at \$3.99 per two-page spread) and you can have it shipped right to your home address.

If you do not want to add any personalized pages, no problem, you don't have to; however the cost remains the same.

With all that said, let's get your yearbook started. Here is a step by step guide to help with signing up and personalizing your page for the best yearbook ever.

Please feel free to contact kwells@warnerpacific.edu with any questions.

## Let's Get Started!

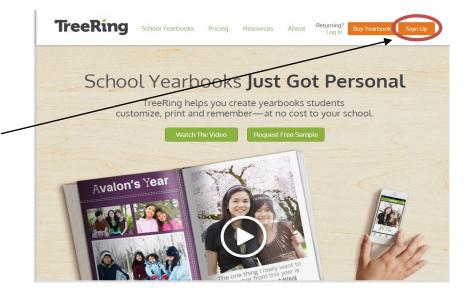

- TreeRing Get Started With TreeRing Today Sign up as a STUDENT. (Left side option) I'd Like to Sign Up My School I'm a Parent or Student Buy and personalize your one of Create a gorgeously printed a kind copy of the yearbook. yearbook for your school. TreeRing Knock Knock. Enter the Passcode provided by your school 101410288646366
- Put in Warner Pacific's passcode: •

then click Confirm. -

101410288646366

www.treering.com/validate

On the top right click Sign Up.

Confirm

#### Don't Have Your School's Passcode?

Buy Standard Yearbook\* Request Passcode

\*You can still personalize your copy later (if your school enabled this feature)

| • | Put in | information: |
|---|--------|--------------|
|   |        |              |

- $\Rightarrow$  Name
- $\Rightarrow$  Email
- $\Rightarrow$  Password
- $\Rightarrow$  Birthday
- ⇒ Choose STUDENT for position and COLLEGE/UNIV for grade.
- Then click Get Started.

| Warner P                                                                       | Get Started!                    |      |
|--------------------------------------------------------------------------------|---------------------------------|------|
|                                                                                | Already have an account? Log In |      |
| -YOU                                                                           | Kaitlyn     Smith               | HERE |
| 3                                                                              | ksmith@warnerpacific.edu        |      |
| YOUR SUPERPOL                                                                  |                                 |      |
| 1000 appro-                                                                    | Apr • 1 • 1995• Why?            | 1    |
| Sign Up 8                                                                      | Student   College/Univ          |      |
| Two free page                                                                  |                                 |      |
| Buy and perso     Add photos frc     Share memorie     Share 1014J02886463566# | Get Started                     |      |

 Read about what you are able to do with your yearbook, then click Next.

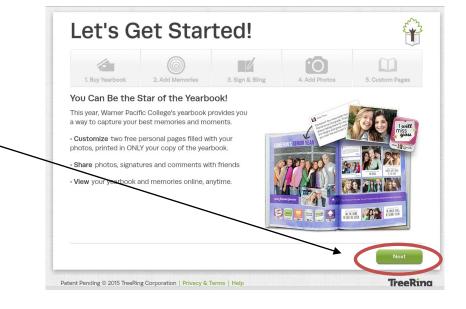

We suggest you personalize your book first then add billing information at the end.

 If you choose this option Click Skip.

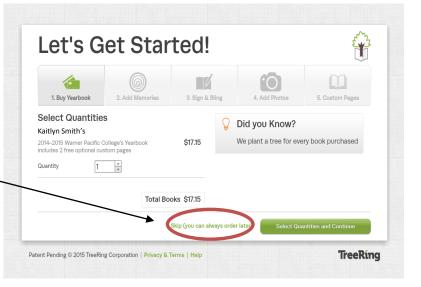

# Let's Start Personalizing!

|                                                                                                    | Let's Get Started!                                                                                                    | E T                                                                                                    |
|----------------------------------------------------------------------------------------------------|----------------------------------------------------------------------------------------------------|----------------------------------------------------------------------------------------------------|
|                                                                                                    |                                                                                                    |                                                                                                    |
| Click Next.                                                                                           | 1. Buy Yearbook     2. Add Memories     3. Sign & Bling     Answer Inspiring Memory Questions to Begin Pers     Memory questions help take the guesswork out of what memories to     added to your personal pages. |                                                                                                    |
|                                                                                                    | If I could win one award it would be                                                                                                    | Can See your Content?<br>Immeroides from the year is great,<br>your default privacy setting:<br>/School & Friends                                                                                                    |
|                                                                                                    | Status:                                                                                                    | 40%                                                                                                    |
| <ul> <li>Time to add any and all photos you</li> </ul>                                                | 1. Buy Yearbook                                                                                                    | lot Purchased                                                                                                    |
| want to use for your yearbook.                                                                        |                                                                                                    | Memory                                                                                                    |
|                                                                                                    |                                                                                                    | Sent/ <b>0</b> Received<br>Photos                                                                                                    |
| Click Add Photos                                                                                      |                                                                                                    | 6 Days to Go                                                                                                    |
|                                                                                                    | 6. Print Status Editin                                                                                                    |                                                                                                    |
| Click Add Photos                                                                                      | You can sign students' custom par<br>message and photo.<br>Learn More<br>TreeRing A Q NortHay?<br>Vewrg My Year 2014-2015 Vew All Years<br>Vewrg My Year 2014-2015 Vew All Years                                   | Helto, Kayla 🛓 Q. 🌞 G<br>Status                                                                                                    |
|                                                                                                    | Folders   Likes   All My Photos<br>Fitter by Year 2004-2005 v                                                                                                    |                                                                                                    |
|                                                                                                    | A 201-205 MBARES<br>O photoa<br>My Folder                                                                                                    |                                                                                                    |
|                                                                                                    | Patent Pending © 2015 TreeRing Corporation   Privacy & Terms   Help                                                                                                    | TreeRing                                                                                                    |
| <ul> <li>You can choose to use pictures off of<br/>your computer, Instagram, and<br/>more.</li> </ul> | The one thing I really want to remember from this year is                                                                                                    | Wreaking and a second second s |

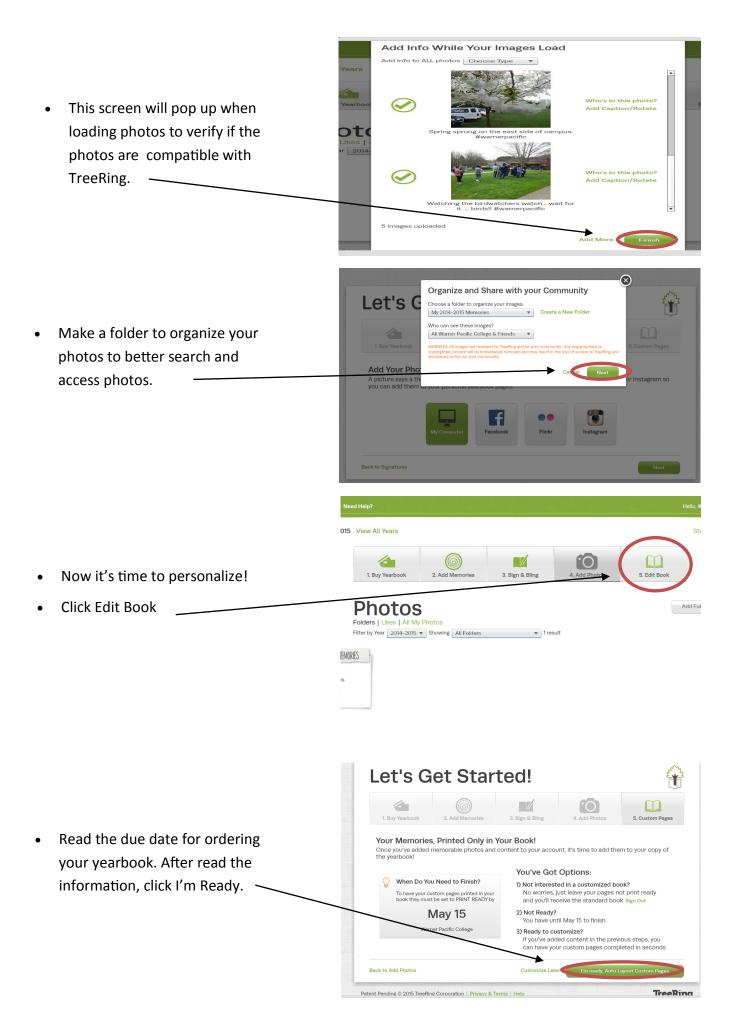

- Choose which format you prefer.
- Click on the green button for the format style once you have chosen.

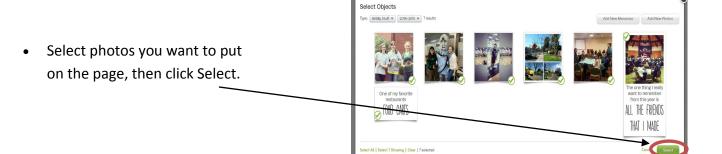

- Photos have been placed and now you can organize the pictures.
- You can add more photos, memories, graphics, and text. Just choose the below options.

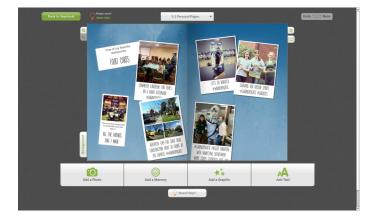

## **Editing Pointers!**

Veed Help?

**Q** 

Ð

- Click Back to Yearbook for home page.
- Need Help button located top left.
- Zoom in or out, click on the magnify glass on the left of the page.
- Background button can help change the color and format style.
- Book icon changes view of screen.
- Grid button will help center and align pictures.

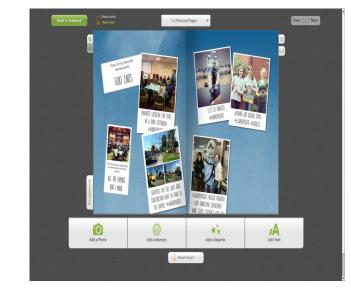

- Arrows on left bring item behind or forward.
- Trash button will delete item.
- Crossed Box will delete photo but keep the photo box available.
- Duplicate item.
- Information about item.
- Style, Effects, and Edit buttons allow you to alter the image, add frame, or caption.

## Finalize your book!

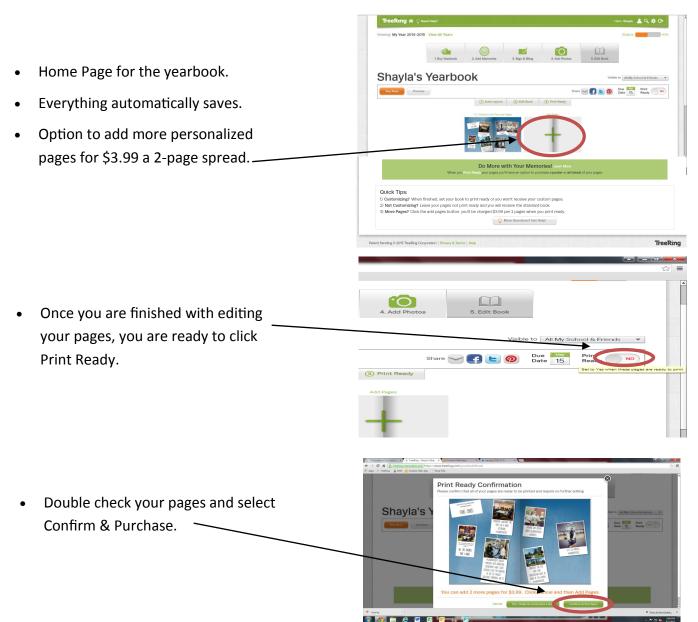

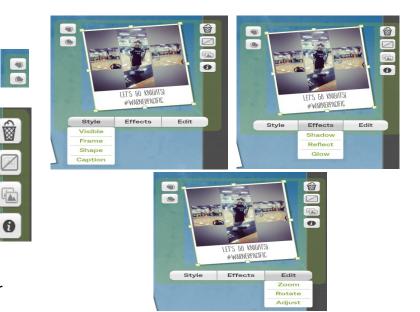

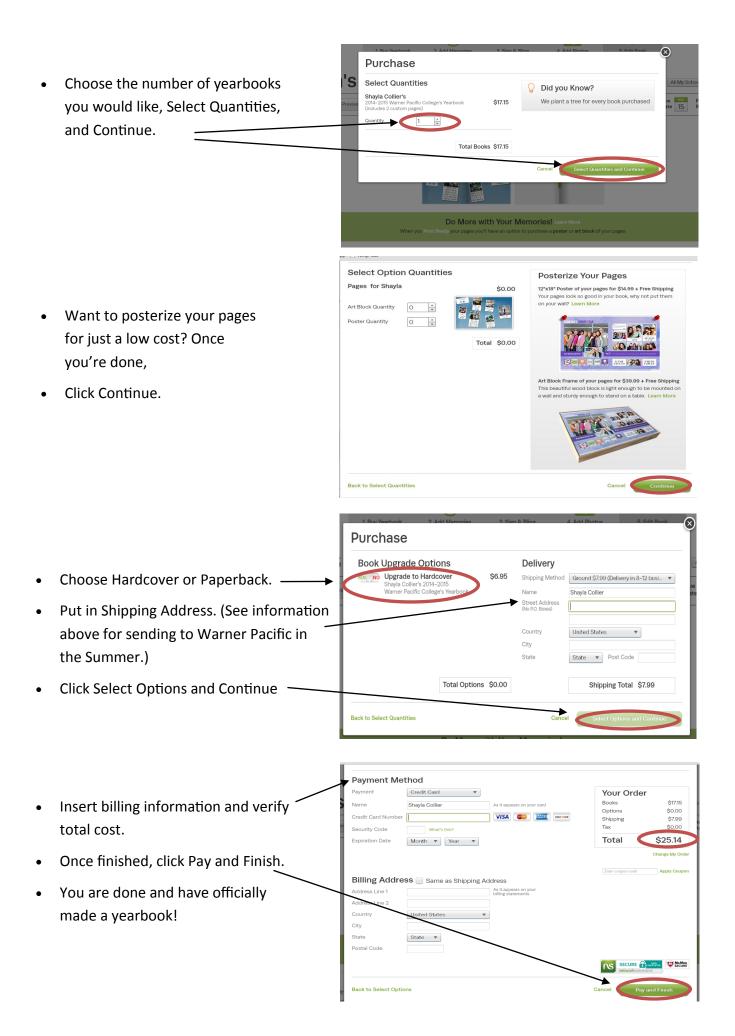